УДК 681.3 № держреєстрації 0100U001428 Інв. № 0203U002130

> Міністерство освіти і науки України Львівський національний університет імені Івана Франка ЛНУ ім. Івана Франка 79000 м. Львів, вул. Університетська, 1; тел.(0322)72 70 40 факс (0322) 97-89-03, ndch@franko.lviv.ua

#### **ЗАТВЕРДЖУЮ**

Проректор з наукової роботи докт. хім. наук, проф.

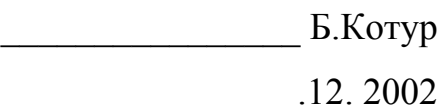

#### ЗВIТ ПРО НАУКОВО-ДОСЛІДНУ РОБОТУ

### **СТВОРЕННЯ ПРОГРАМНОГО ТА ІНФОРМАЦІЙНОГО ЗАБЕЗПЕЧЕННЯ ДЛЯ ФОРМУВАННЯ ІНФОРМАЦІЙНИХ КОМПАКТ-ДИСКІВ**

(ОБ-73Б) (Заключний)

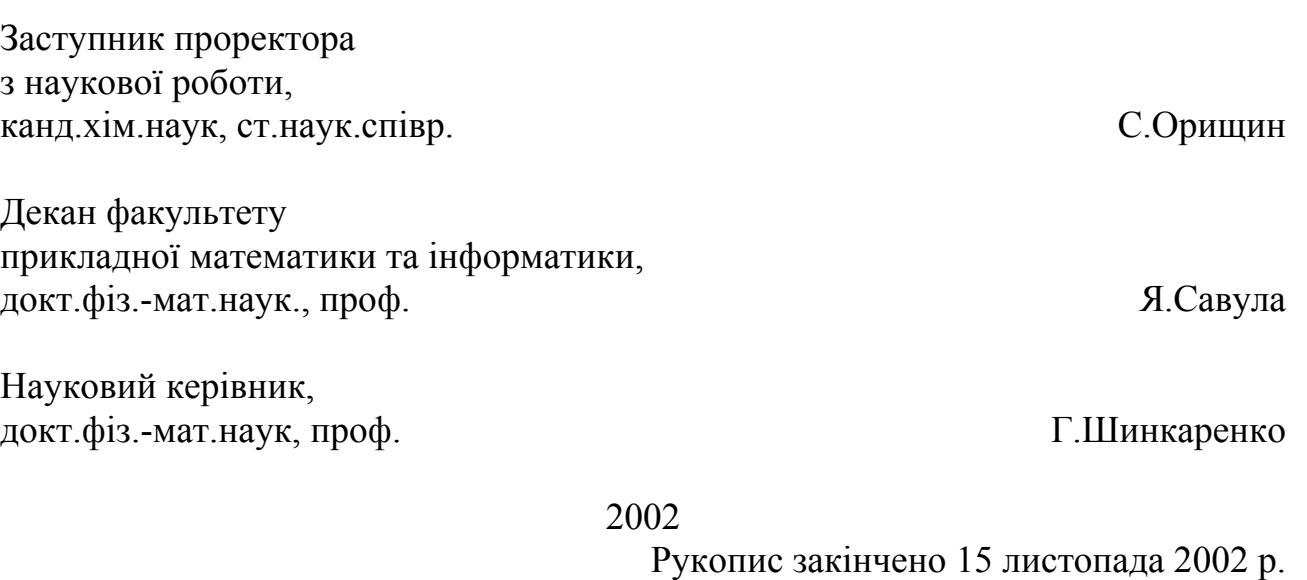

Результати цієї роботи розглянуто Вченою Радою ф-ту прикладної математики та інформатики, протокол від 17.11.02 № 2

#### **Список авторів**

науковий керівник теми, проф. кафедри інформаційних систем, докт. фіз.-мат. наук \_\_\_\_\_\_\_\_\_ Г.Шинкаренко доц. кафедри інформаційних систем, канд. фіз.-мат. наук \_\_\_\_\_\_\_\_\_ І.Бернакевич доц. кафедри інформаційних систем, канд. фіз.-мат. наук \_\_\_\_\_\_\_\_\_ П.Венгерський доц.кафедри інформаційних систем, канд. фіз.-мат. наук В.Вовк доц.кафедри інформаційних систем, канд. фіз.-мат. наук \_\_\_\_\_\_\_\_\_ В.Горлач доц. кафедри перекладознавства та контрастивної лінгвістики, канд. філ. наук \_\_\_\_\_\_\_\_\_ О.Дзера ст. наук. співр. кафедри інформаційних систем \_\_\_\_\_\_\_\_\_ О.Левченко Зав.Навчальною телерадіостудією,інж. 1 категорії \_\_\_\_\_\_\_\_\_ Ю.Чабан асистент кафедри інформаційних систем В.Трушевський інж. І категорії  $\qquad \qquad$ інж. І категорії Приволюєвський разник Р.Малець інж. І категорії День В.Федорович аспірант кафедри інформаційних систем \_\_\_\_\_\_\_\_\_ О.Єфремов лаб. кафедри інформаційних систем \_\_\_\_\_\_\_\_\_ Т.Семенюта

Нормоконтролер М.Благітка

#### **РЕФЕРАТ**

Звіт про НДР: 19 с., 8 рис., 6 джерел.

Метою даної роботи є розробка структури компакт-диску, створення дизайну вихідних форм, опис формату даних про основні об'єкти, розробка програмного забезпечення для генерування різного типу інформації: текстової, графічної, картографічної, фото-, відео- та аудіоданих

Побудована об'єктно-орієнтована модель інформаційних даних, яка дозволяє швидко, зручно і надійно змінювати структуру інформації, а також володіє властивістю незалежності зібраних даних від вихідного інтерфейсу програми. Розроблена програма дозволяє задавати вхідну структуру матеріалу, тому її можна використати для формування мультимедійних видань про будьякий об'єкт з подібною функціональністю. Створене програмне забезпечення не вимагає додаткових інсталяцій програмних ресурсів для нормального фукціонування і потребує оптимальний набір системного програмного забезпечення для запуску його.

Розроблена програма може використовуватися для створення мультимедійних каталогів, а також презентаційних програм учбових закладів. Розроблений дизайн, оформлення та інформаційне і програмне забезпечення апробоване на основі матеріалів про Львівський національний університет імені Івана Франк

МУЛЬТИМЕДІЙНИЙ КАТАЛОГ, ОБ'ЄКТНО-ОРІЄНТОВНА МОДЕЛЬ, ПРОГРАМНЕ ЗАБЕЗПЕЧЕННЯ, ІНТЕРФЕЙС ПРОГРАМИ, ПРЕЗЕНТАЦІЙНА ПРОГРАМА, БАЗА ДАНИХ, ФОРМАТ ДАНИХ.

# **3MICT**

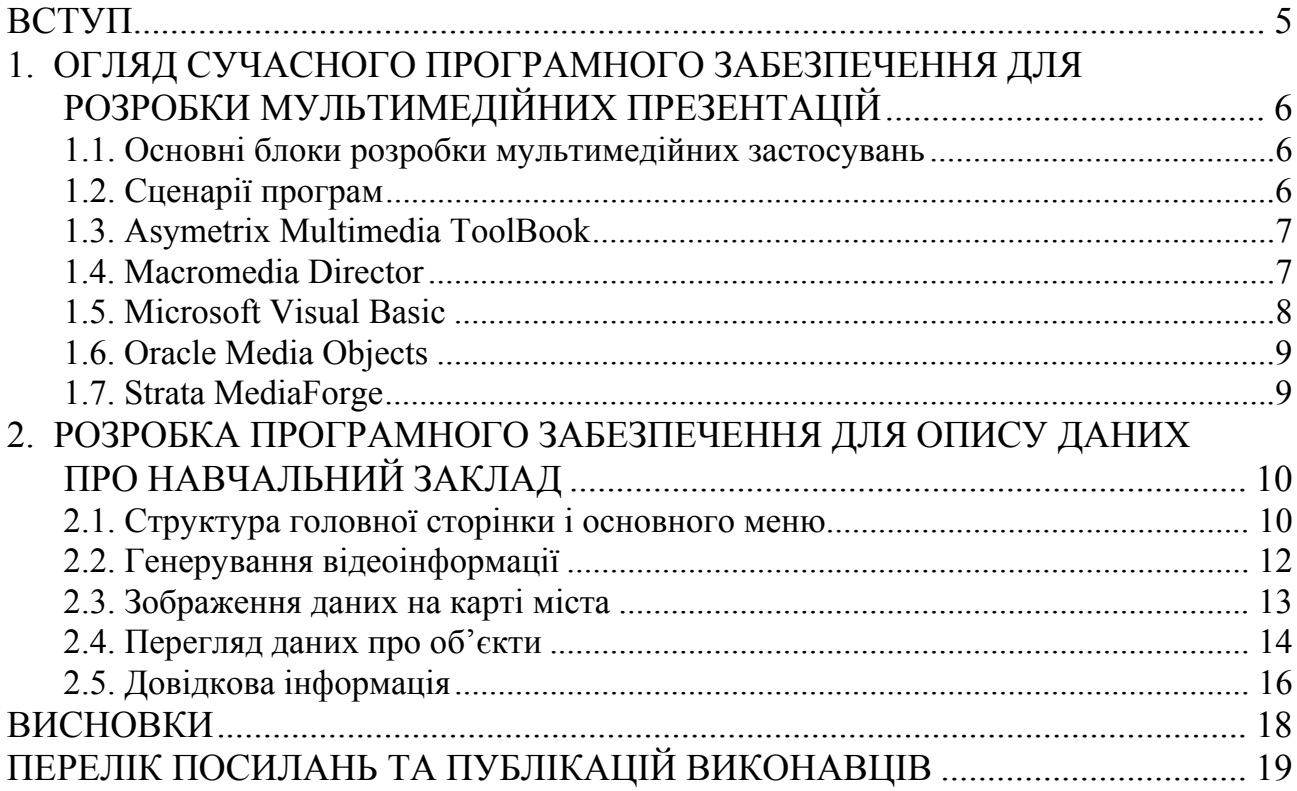

#### **ВСТУП**

<span id="page-4-0"></span>Сучасний стан розвитку інформаційних технологій та не тільки роблять можливими, а і вимагають використання нових можливостей доступу до різнорідної інформації зокрема в навчальних закладах (надалі під терміном "навчальний заклад" матимемо на увазі в першу чергу вищі навчальні заклади). Для оформлення презентаційних та рекламних матеріалів будь-якої навчальної структури незалежно від форми власності найчастіше вдаються до випуску паперових видань (книги, буклети, тощо), оформлення Інтернет–сайтів, випуску аудіо-, відеоряду та багато інших. Враховуючи основні напрямки розвитку сучасних інформаційних технологій, в даний час досить часто використовують оформлення таких матеріалів у вигляді компакт-диску.

Для створення такого диску необхідна наявність інформаційних даних і використання програмного забезпечення для генерації та візуалізації цих даних.

Тому в основні завдання даного проекту ввійшли роботи :

- розробка робочих бланків та форм для збору даних;
- проектування структур даних для зберігання інформації у платформеннонезалежних форматах;
- створення програмного забезпечення для обробки та аналізу даних;
- розробка інформаційних компонент для автоматичного та напівавтоматичного генерування відповідних документів у вигляді мультимедійної продукції.

Розробка такого програмного забезпечення повинна дотримуватися наступних вимог:

- відкритість структури системи до доповнень та модифікацій
- незалежність програмного забезпечення від інших виробників
- працездатність програм в найбільш поширених операційних системах і використання стандартних драйверів пристроїв
- оптимальне використання системних ресурсів
- оптимальний розмір програмних модулів та найбільш повний об'єм інформативних даних.

Запропоновані завдання та вимоги вимагали аналізу сучасного програмного забезпечення для реалізації мультимедійних презентацій та вибору з нього найбільш оптимального варіанту.

# <span id="page-5-0"></span>**1. ОГЛЯД СУЧАСНОГО ПРОГРАМНОГО ЗАБЕЗПЕЧЕННЯ ДЛЯ РОЗРОБКИ МУЛЬТИМЕДІЙНИХ ПРЕЗЕНТАЦІЙ**

Нові засоби створення мультимедійних презентацій дозволяють розробляти програми для будь-яких цілей – від ділових презентацій до комп'ютерного дистанційного навчання. Ми розглянемо п'ять найкращих інструментів (**Asymetrix Multimedia ToolBook, Macromedia Director, Microsoft Visual Basic, Oracle Media Objects, Strata MediaForge )**, які допоможуть користувачу перетворитися в професійного розробника мультимедіа-публікацій.

#### **1.1. Основні блоки розробки мультимедійних застосувань**

Всі п'ять програм надають користувачу графічний інтерфейс і засоби оформлення для розміщення і додавання кнопок, тексту, списків і інших типів об'єктів. Високорівневі мови сценаріїв володіють засобами управління, виконання розрахунків, обробка вхідних даних і навіть зв'язок з іншими застосуваннями. Проекти в більшості складаються з окремих екранів, які називаються карточками, сторінками або сценами, а ті в свою чергу є контейнерами для мультимедіа-об'єктів. Графічні засоби навігації дають можливість переміщатися по зв'язаних екранах, а інструменти управління і сценарії дозволяють задавати поведінку об'єктів всередині екранів.

Однією з найважливіших характеристик програми є можливість підтримки різних типів файлів. Під час роботи необхідно мати доступ до можливих відео-, аудіо- та графічних форматів даних, коли ви будете вставляти їх в свою презентацію. Після імпорту потрібних об'єктів можна було б ввести просту інтерактивність, що б змінити їх властивості: випадаючі діалогові вікна, наприклад, обробити подію при натисканні клавіші в одному вікні для переходу до наступного вікна. В деяких пакетах, так в Asymetrix Multimedia ToolBook, встановлення властивостей управляють і більш складними функціями, такими як відтворення аудіофайлів з ефектами переходу одного екрану в інший. Всі розглянуті нище програми, за винятком Oracle Media Objects, містять об'єкти МСІ, які управляють відеодеками, програвачами лазерних дисків, аудіоплатами та іншими пристроями.

#### **1.2. Сценарії програм**

Хоча розглянуті продукти в основному розраховані на людей, які не знайомі з програмуванням, мови сценаріїв дозволяють виконувати складні операції і обробляти вхідні задані користувачем дані. Якщо ви не програміст, тоді вибирайте продукт з легким для вивчення синтаксисом мови, інтерактивним навчальним курсом і бібліотеками програм, які допоможуть вам <span id="page-6-0"></span>оволодіти необхідними практичними навиками. Найбільш доступна для непрограмістів мова сценаріїв пропонують програми Multimedia ToolBook и Macromedia Director.

Побудовані презентації не можна орієнтувати під одну операційну систему Windows, тому такі застосування поряд з тим пишуться для поширення по Internet або для поширення серед інших систем. Всі розглянуті нами програми, за винятком Visual Basic, забезпечують відтворення у Windows і Mac OS, але найбільш крос платформеннонезалежна підтримка реалізована в Director i Oracle Media Objects. Для публікацій в мережі найкращі модулі розширення для Netscape Navigator надають прграми Director і Strata MediaForge 2.0, a Media Objects забезпечує тісну взаємодію з іншими продуктами Oracle, в тому числі з СКБД і медіа-серверами.

Без сумніву, створення мультимедіа застосувань професійної якості завдання не з легких. Але засоби для розробки стають все більш простими у використанні, «доповнення» в них дають все більші умови їх поширення. Для нас важливим вибрати продукт з найкращими для таких потреб властивостями: ціни (вільне для поширення) і можливостей.

## **1.3. Asymetrix Multimedia ToolBook**

**Переваги:** прості засоби навігації, потужна мова OpenScript; хороші редактори мультимедіа і Script Editor.

**Недоліки:** редагування вимагає операцій вирізання і вставки.

Пакет розробки Multimedia ToolBook, колись володів лише обмеженими можливостями, зараз він достатньо розвинувся. Вдале поєднання потужностей і практичності робить його хорошим продуктом для новачків. Програмний продукт побудований у вигляді книги, сторінки якої містять кнопки, поля даних, вставки інформації мультимедіа, хоча вартує замітити що для переміщення сторінок необхідно користуватися операціями Cut і Paste.

Програма втановлюється разом з необхідними динамічними бібліотеками і вмістимим, яке можна оптимізувати для відтворення на диску CD-ROM. По Web можна отримати модуль розширення, який відтворює застосування TooolBook для Internet.

## **1.4. Macromedia Director**

**Переваги:** гнучкий, інтуїтивний інтерфейс, точна синхронізація, розробка кросс платформенних застосувань, широкий вибір можливостей поширення і відтворення.

**Недоліки:** вимагає володіння мови сценаріїв Lingo, посередні редактори мультимедіа..

<span id="page-7-0"></span>Macromedia Director (зараз вийщла нова версія МХ) це 32-розрядна програма популядного інструмента для створення мультимедіа застосувань, які відрізняються підвищенною гнучкістю і точностю. Збільшено число підтримуючих форматів, покращилася можливість обробки тексту і розширені можливості програмування. Ці доробки в сполученні з ефективною релізацією ідеї «сцена з декораціями» забезпечили перше місце серед розглянутих тут програм.

Центром Director є його вікно «партитури» (score); програма надає такі можливості, як покадрове управління анімованими персонажами, відтворення двох аудіоканалів, синхронізація відео, здійснення переміщень. Серед можливостей програмування – підтримка декількох «акторських складів», що дозволяє, наприклад, на ходу змінювати сюжет фільму. Ці функції управляються сотнями команд Lingo; окремий набір нових команд призначений для роботи з мережевими функціями, які підтримують поширення його по Internet за допомогою Shockwave.

Набір Director Multimedia Studio , який складається з програм Director , Extreme 3D, xRes 2.0 (для редагування, створення і комбінування зображень з високою роздільною здатністю) і Sound Forge XP for Windows, - це найкращий комплект інструментів.

#### **1.5. Microsoft Visual Basic**

**Переваги:** потужні можливості програмування, доступ до баз данних і зв'язок з іншими застосуваннями, невисока ціна.

**Недоліки:** складність вивчення; необхідний досвід програмування, виконувані модулі працюють тільки у Windows.

Пакет Visual Basic дуже популярний в середовищі розробників застосувань для Windows завдяки унікальному поєднанню можливостей програмування і відносної простоти експлуатації. Він надає масу інструментів для створення мультимедіа застосувань, але що б скористатися ними необхідно вивчити мову програмування.

Сам по собі Visual Basic розпізнає відносно декілька типів файлів растрової і векторної графіки. В числі вбудованих мультимедіа функцій – можливості управління МСІ – пристроями, програвання аудіофайлів формату WAV, відтворення відеороликів у форматі AVI, а також робота з аудіоплатами і MIDI-секвенсерами. Зручні засоби управління базами даних дозволяють підключитися до зовнішніх баз даних або використовуючи механізм Jet, створювати бази даних в самому Visual Basic.

## **1.6. Oracle Media Objects**

<span id="page-8-0"></span>**Переваги:** проста компоновка мультимедіа, розробка крос платформенних застосувань, високорівнева мова сценаріїв, потужні можливості для поширення, невисока ціна.

**Недоліки:** посередні інструменти для анімації і управління синхронізацією, редагування потребубує операцій вирізання та вставки.

Тим хто працював з системою Mac HyperCard, буде легко працювати і з Oracle Media Objects. Тут використовується стелаж або набір стелажів, які містять ряд карточок. Карточки мають графічні шари, на яких знаходяться мультимедіа об'єкти, які управляються високорівневою мовою Oracle Media Talk.

Система забезпечується основними інструментами для створення растрових зображень і базовими наборами ефектів переходу, але в ній нема точної настойки синхронізації і анімаційних ефектів.

## **1.7. Strata MediaForge**

**Переваги:** об'єктно-орієнтований користувацький інтерфейс з застосуванням переміщень, розвинуті можливості і спецефекти.

**Недоліки:** засоби управління і синхронізації мультимедіа реалізовані не найкращим чином.

Цей пакет не новачок в області мультимедіа інструментів, хоча раніше компанія займалася в більшій мірі обробкою трьохмірних графічних зображень. MediaForge – це проста в засвоєнні об'єктно-орієнтована система для створення мультимедіа презентацій з використанням метода переміщень. На верхньому рівні ієрархічної структури знаходиться основний проект, нище окремі "картини", з яких він складається. В програмі є сцена для розміщення вмістимого і інструментів для доступу до засобів управління OLE, командам MCI, тексту у форматі RTF, об'єктам меню і графічним елементам. Багато інструментів забезпечені засобами управління подій( перехід, порівняння, чекання і таймер), які дозворляють не звертатися до написання сценаріїв в MediaBasic.

В цій прграмі є можливість створення змінних, масок і форм вводу даних. В області точності суміщення мультимедіа MediaForge відстає від решту описаних тут продуктів. Не відстаючи від інших програм, Strata забезпечує поширення в Internet на основі власної технології Mirage.

# <span id="page-9-0"></span>**2. РОЗРОБКА ПРОГРАМНОГО ЗАБЕЗПЕЧЕННЯ ДЛЯ ОПИСУ ДАНИХ ПРО НАВЧАЛЬНИЙ ЗАКЛАД**

Метою даного проекту було розробка змісту (карти, схеми, структури) компакт-диску, створення дизайну вихідних форм, опис формату даних про основні структурні підрозділи навчального закладу, розробка програмного забезпечення для генерування різного типу інформації: текстової, графічної, картографічної, фото- відео- та аудіоданих

Побудована об'єктно-орієнтована модель інформаційних даних, яка дозволяє швидко, зручно і надійно змінювати структуру інформації, а також володіє властивістю незалежності зібраних даних від вихідного інтерфейсу програми. Розроблена програма дозволяє задавати вхідну структуру матеріалу, тому її можна використати для формування мультимедійних видань про будьякий об'єкт з подібною функціональністю. Створене програмне забезпечення не вимагає додаткових інсталяцій програмних ресурсів для нормального фукціонування і потребує оптимальний набір системних вимог для запуску його.

Розроблена програма може використовуватися для створення мультимедійних каталогів, а також презентаційних програм учбових закладів. Розроблений дизайн, оформлення та інформаційне і програмне забезпечення апробоване на основі матеріалів про Львівський національний університет імені Івана Франка.

#### **2.1. Структура головної сторінки і основного меню**

Сама структура інформації має бути наперед визначена і підготовлені ієрархічні рівні, починаючи з головного кореня. Для кожного меню та підменю незалежно від рівня необхідно створити "іконки", які будуть супроводжувати мітку меню. Найкраще мати дві "іконки", які показували б активність пункту меню, чи його пасивний стан. Файли з вмістимими даними по вибору пункту є зовнішніми до основної програми, вони тільки мають визначену назву. При модифікації інформації немає потреби змінювати основний модуль, вартує створити для даного об'єкту в Director нове слайд-шоу і замістити вихідний файл новим. Він зразу ж під'єднається до головної програми.

Компакт диск містить файл автоматичного завантаження autorun.inf, в якому міститься завантаження "іконки" для виконуваного модуля і також запуск самого модуля. Після цього на екрані з'являється головна сторінка з назвою мультимедійного каталога та можливістю вибору мови, яку хотів би користувач використовувати для перегляду компакту.

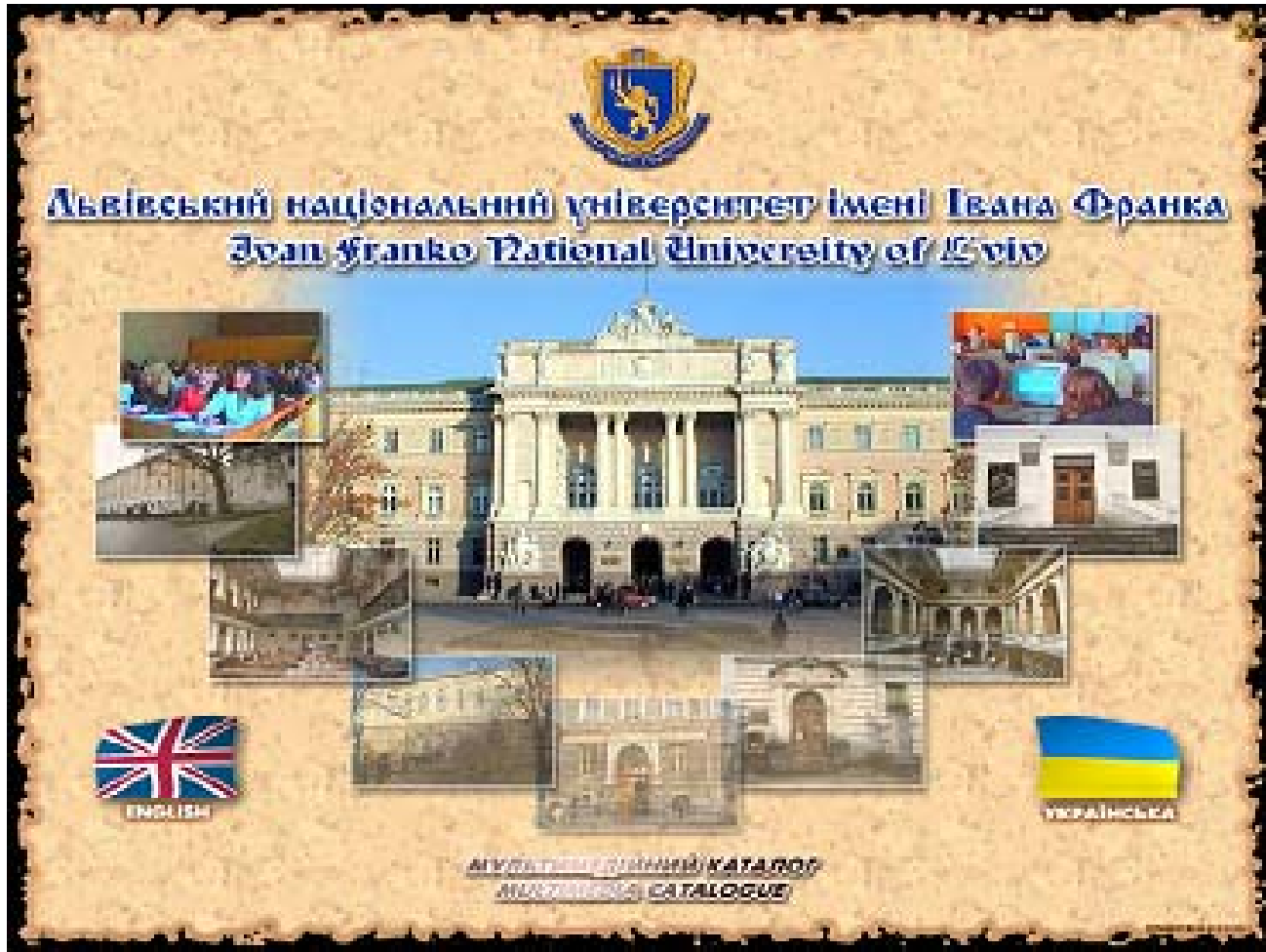

Рис. 2.1. Головна сторінка мультимедійного каталога

Головне меню розміщене вверху вікна перегляду і воно активне завжди, незалежно в якому пункті меню ми знаходимося. Розкриття при відповідному виборі меню на нижчі рівні здійснюється у блоці, який завжди розташований зліва від поля для перегляду інформації. Якщо в нижчому рівні потрібно опуститися на рівень нижче, тоді це здійснюється безпосередньо в цьому блоці. Назви підменю звільняють необхідне місце для розкриття підменю і з'являється наступний рівень. Слід пам'ятати, що висота блоку для підменю обмежена, тому необхідно при створенні контролювати розкриття пунктів, що б уникнути виходу за визначені границі блоку.

<span id="page-11-0"></span>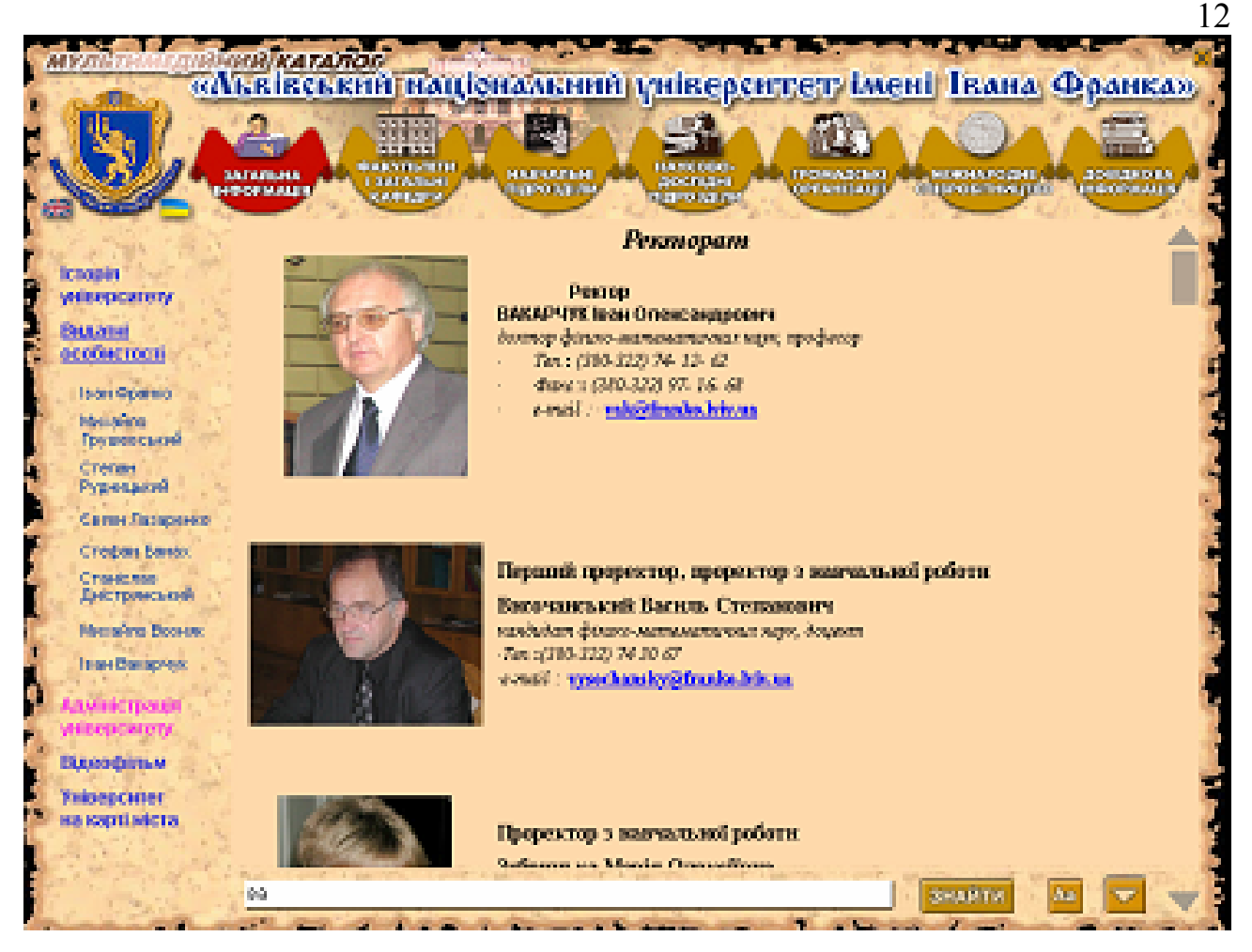

Рис. 2.2. Сторінка персональних даних адміністрації університету

В верхньому лівому куті основного вікна програми міститься герб навчального закладу, біля якого розміщені мітки перемикання між мовами перегляду каталогу. Слід відмітити, що це дає змогу в будь-який момент перейти на іншу мову , при цьому обновиться не тільки інформація в полі тексту, але і перевантажаться з мовними надписами всі пункти меню.

Внизу вікні міститься блок для швидкого пошуку в середині вибраних даних по об'єкту, що був активізований. Саму стрічку для пошуку можна ввести і при кожному натисканні на кнопку "Пошук" програма буде шукати нове входження заданої стрічки. Для вказання напрямку пошуку, далі від кнопки "Пошук" містяться стрілки для показу руху у відповідному напрямку. Якщо при цьому потрібно не враховувати регістр, тобто великі і малі букви для написання, то середня кнопка цього блоку дає можливість задати таку опцію.

Біля правої границі вікна розташована полоса прокрутки, яка використовується у випадку коли довжина інформації більша за розміри вікна по висоті.

## **2.2. Генерування відеоінформації**

При виборі в підменю "Відеофільм", в полі тексту з'являється заставка для перегляду відеофільму про навчальний заклад чи його підрозділ. Об'єм записаної відеопродукції має бути в межах половини від загального об'єму

<span id="page-12-0"></span>матеріалу, що б компакт не перетворився на копію касети про розглядуваний об'єкт. Більш того формат відеофільму повинен бути сумісний з кодеками сумісними для багатьох операційних систем, а також які використовуться в них по замовчуванню, тобто потреби в різних доінсталяціях приводять до незручностей з боку користувачів вашої продукції.

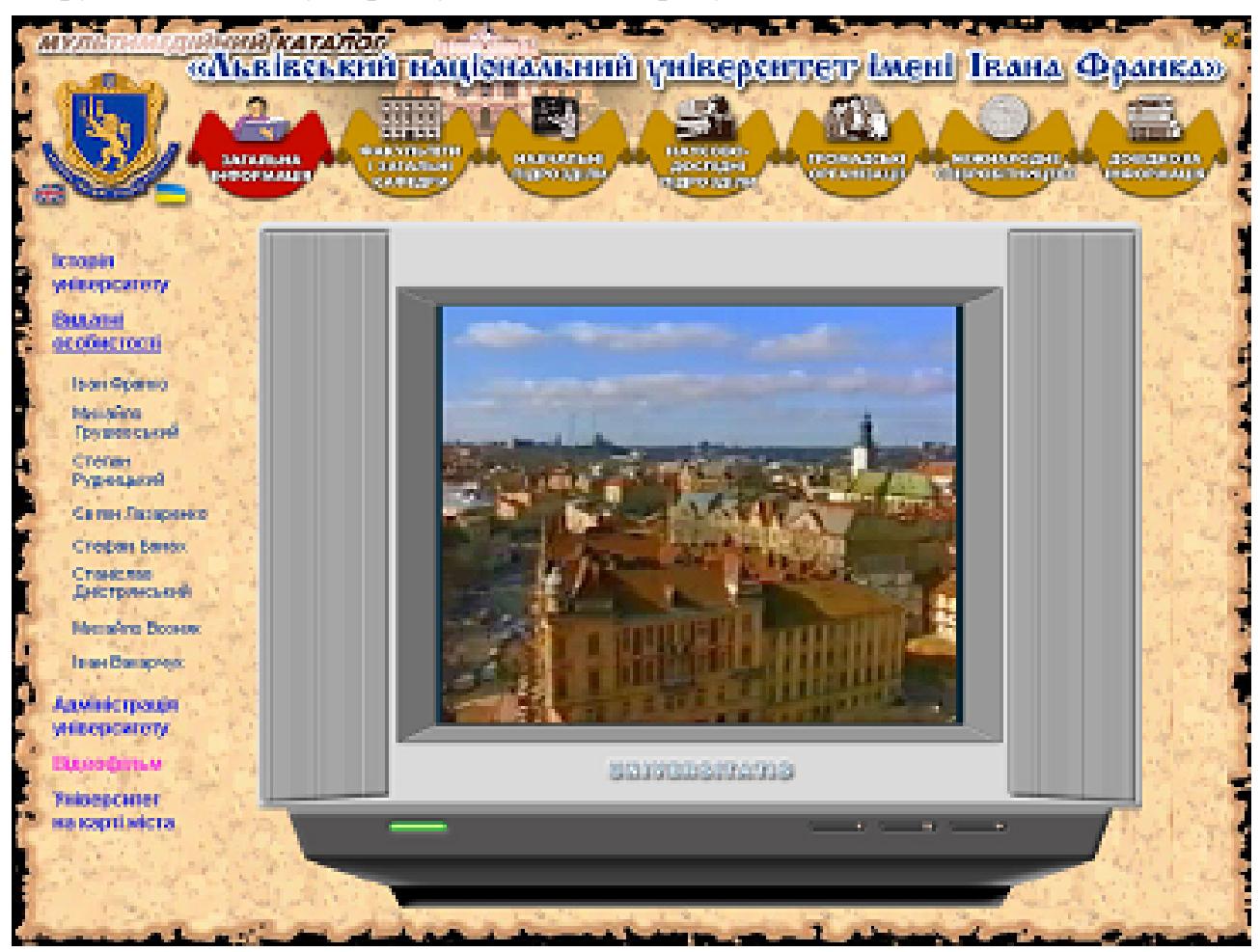

Рис. 2.3. Перегляд відеофільма

Внизу у зображеному в полі даних телевізорі містяться кнопки для управління відеозображенням (прокрутка вперед, назад, стоп).

Для перегляду відеоряду необхідно накладати вимоги до системних ресурсів компютера, на якому здійснено запуск компакту, тому що невчасне генерування кадрів зображення приводить до неможливого перегляду такого типу інформації.

#### **2.3. Зображення даних на карті міста**

Якщо об'єкти знаходяться на території віддалені один від одного, то може доцільно показати просторову прив'язку таких об'єктів. Це дає змогу не тільки переглянути інформацію про об'єкти, але і проаналізувати шляхи проїзду до них або інші лінії сполучення.

<span id="page-13-0"></span>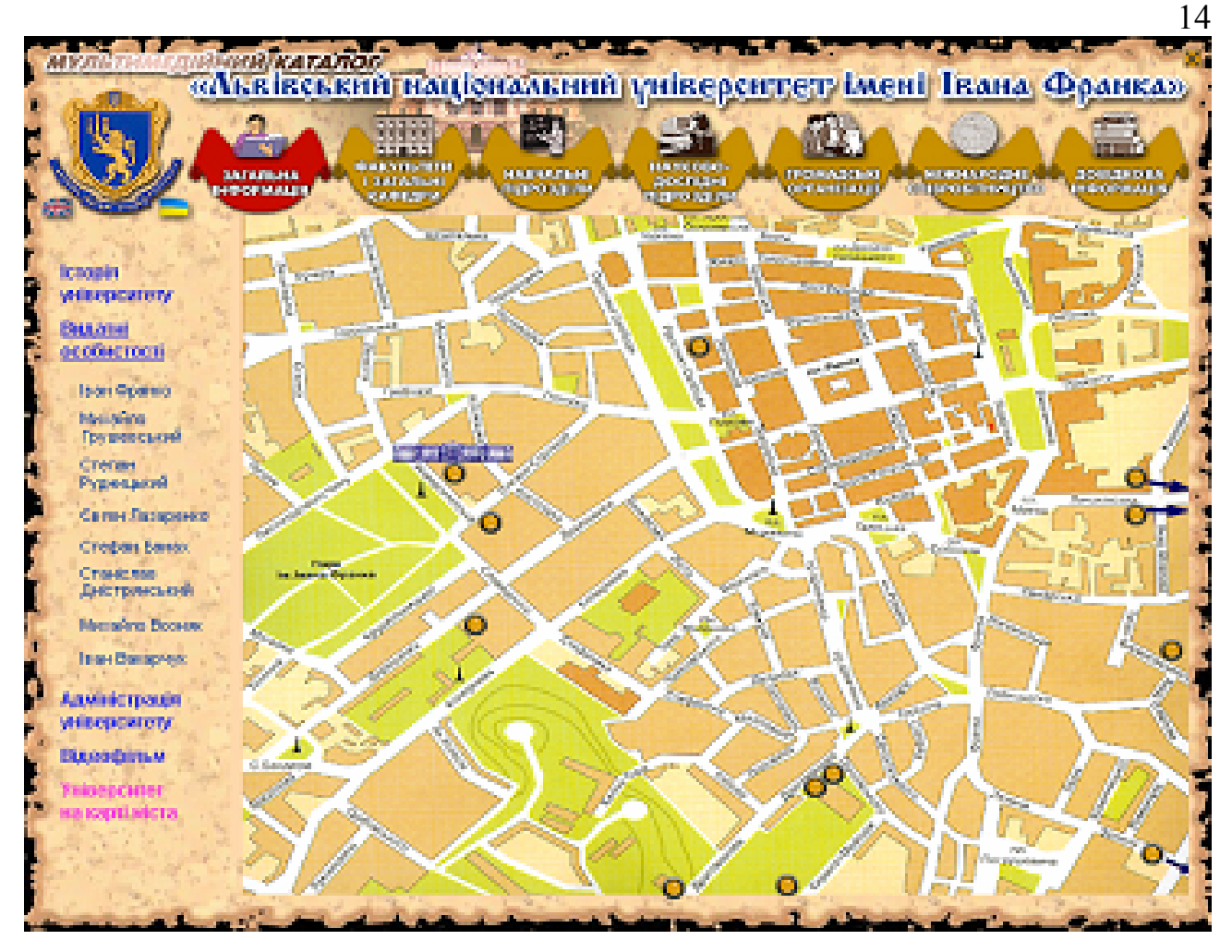

Рис. 2.4. Розташування корпусів університету на карті Львова

Для перегляду інформації про об'єкти найкраще створити слайд-шоу або короткі фотоальбоми, які показували основні характеристики вибраних об'єктів на карті.

## **2.4. Перегляд даних про об'єкти**

Для перегляду інформації про об'єкт, який знаходиться в пункті меню, необхідно активізувати відповідну стрічку в меню, тому що можна "ходити" по ієрархії меню і від того ніякі зміни у полі тексту не відбудуться.

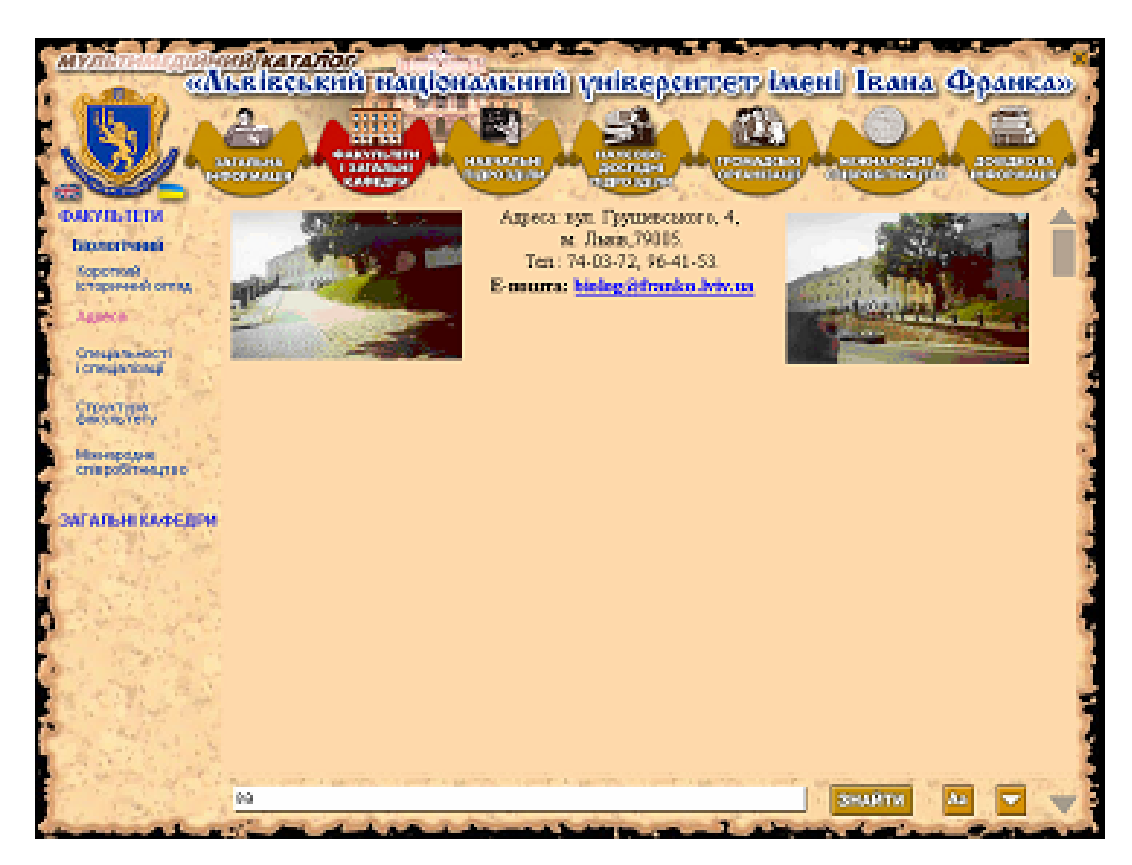

Рис. 2.5. Реквізити підрозділу

Коли здійснюється перехід з основного меню на підменю, яке розташоване біля лівої границі основного вікна, то залишається підсвітка вибраного основного пункту меню, що б завжди можна було визначити де в ієрархії меню ми знаходимося.

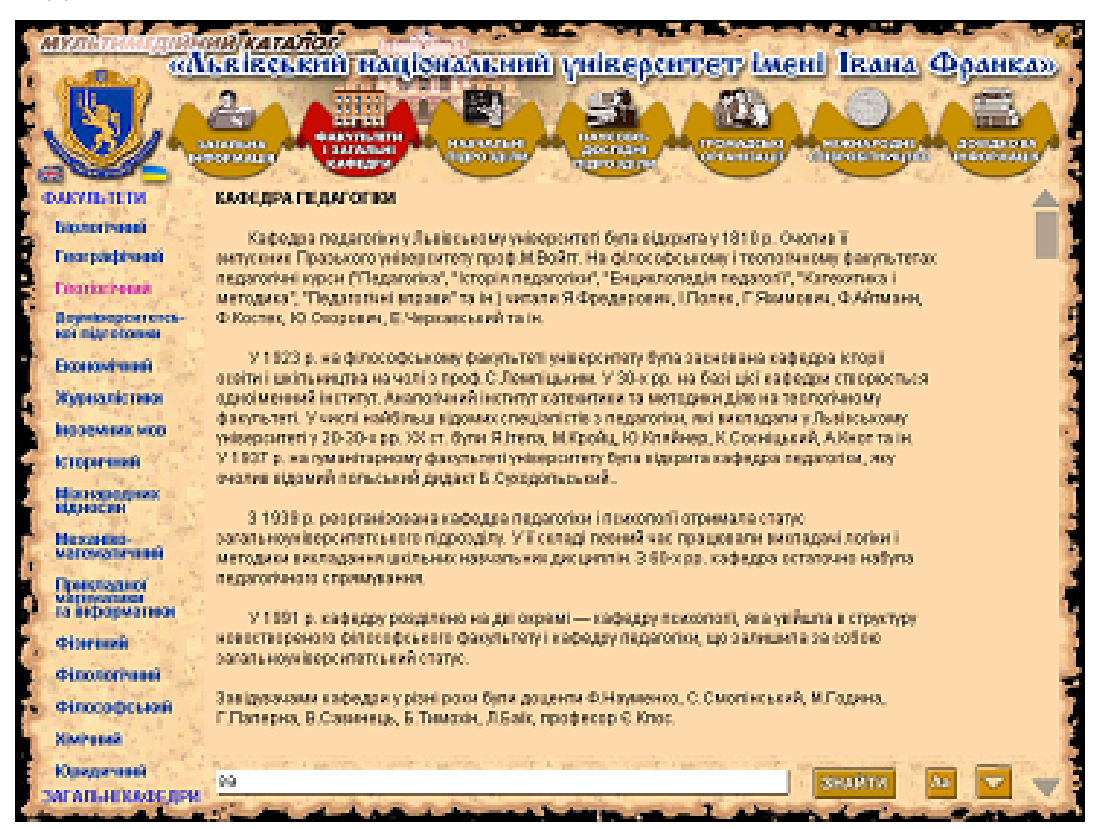

Рис. 2.6. Текстова інформація про підрозділ

<span id="page-15-0"></span>При перемиканні мовного перегляду стан об'єктів нової іншомовної сторінки залишається таким, як і в тої сторінки з якої ми перемикнулися. При пошуку входжень стрічки або набору символів прокрутка екрану здійснюється автоматично і знайдене сполучення виділяється синім кольором.

## **2.5. Довідкова інформація**

Такі мультимедійні каталоги повинні містити різну довідкову інформацію, яка зацікавила користувача. Серед довідників можуть бути текстові дані (довідники адрес, телефонів, назв вулиць тощо), а також графічні дані (плани, креслення, діаграми, ескізи) і їх суміщення з текстовими (фотоальбом з описами, креслення з поясненнями, карти з легендами).

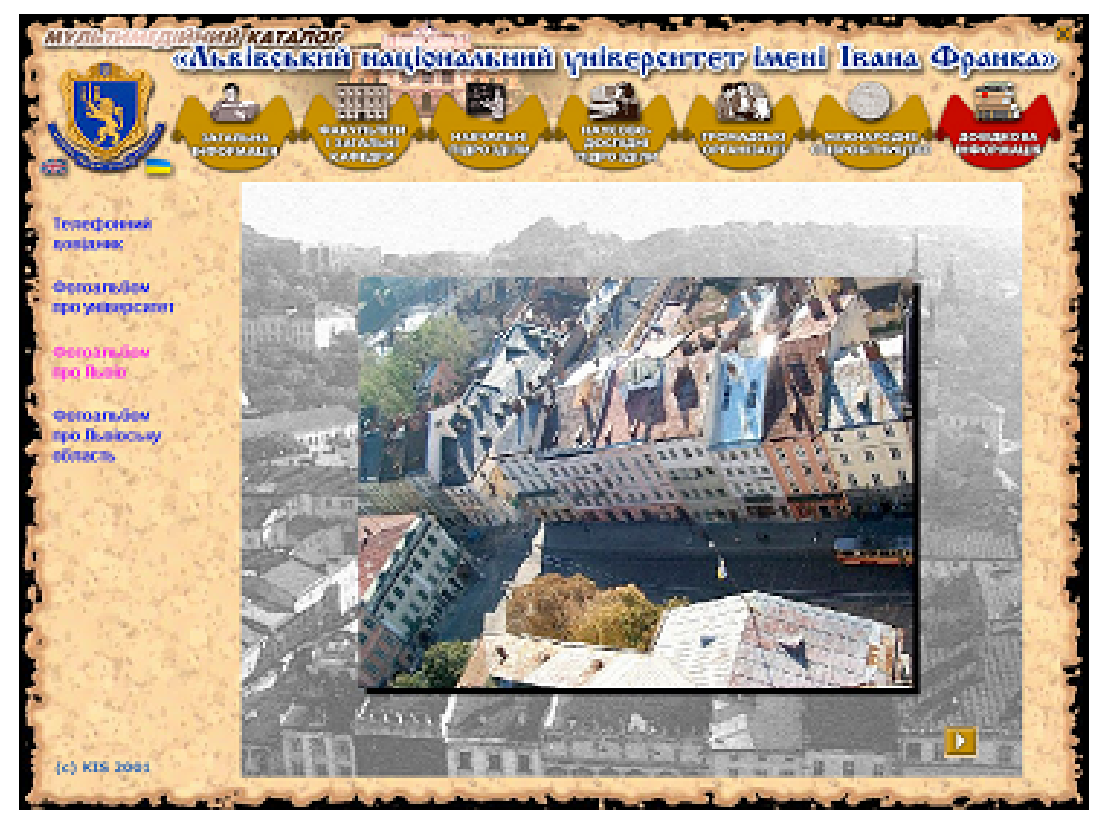

Рис. 2.7. Фотоальбом про Львів

Для таких систем важливо вказати і самих розробників проекту. Така інформація міститься або в одному з пунктів меню, або завершується показ слайдом про розробників, або кожен матеріал містить авторство, яке вказано по зпкінченні показу його.

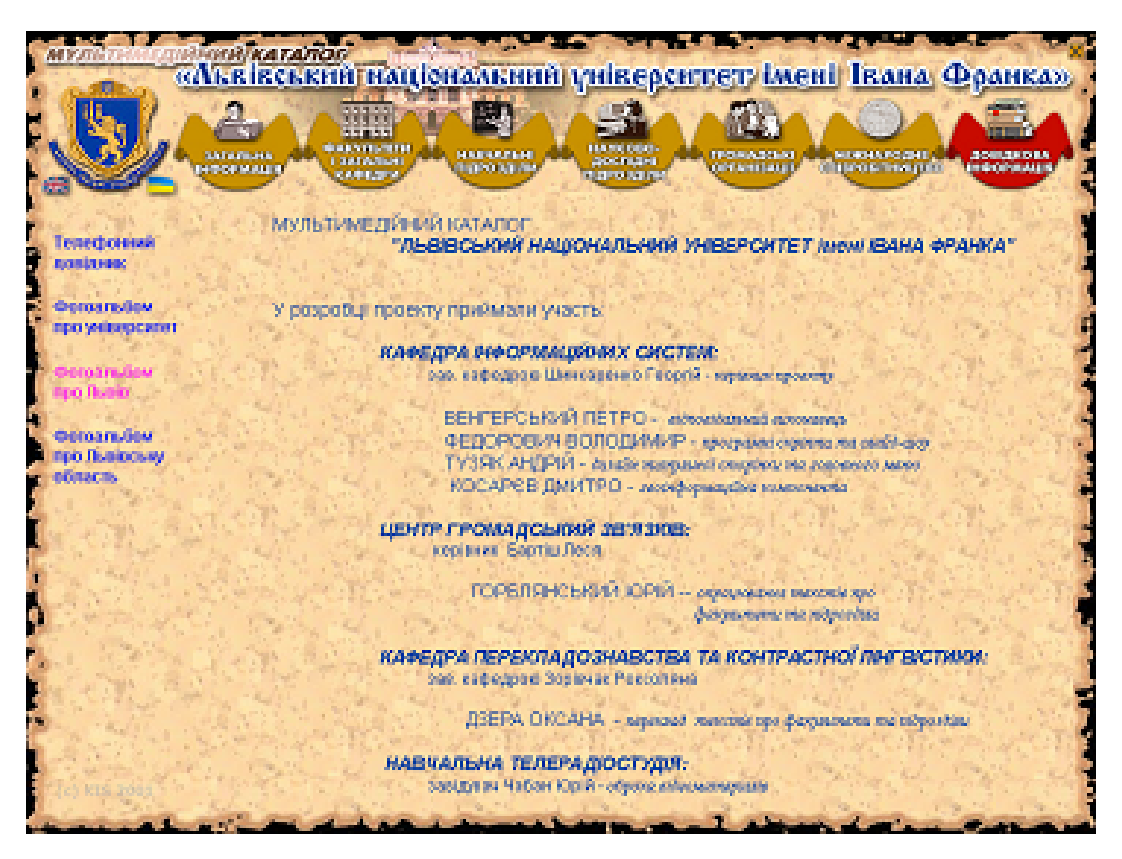

Рис. 2.8. Розробники проекту

Також такого роду розробки повинні містити багато рекламного матеріалу і про сам досліджуваний об'єкт, і про організації, установи, фірми які брали участь у випуску готової продукції.

## **ВИСНОВКИ**

<span id="page-17-0"></span>Розроблена програма може використовуватися для створення мультимедійних каталогів, а також презентаційних програм учбових закладів. Розроблений дизайн, оформлення та інформаційне і програмне забезпечення апробоване на основі матеріалів про Львівський національний університет імені Івана Франка.

# <span id="page-18-0"></span>**ПЕРЕЛІК ПОСИЛАНЬ ТА ПУБЛІКАЦІЙ ВИКОНАВЦІВ**

- 1. Бернакевич І.Є., Вовк В.Д., Левченко О.М. Концепція інформаційної системи науково-освітньої установи //В зб. матер. ІІІ міжн. конф. Інтернет-Освіта-Наука-2002, 8-12 жовтня 2002р. Том.1.-Вінниця: УНІВЕРСУМ-Вінниця, 2002.- C. 18.
- 2. Вовк В.Д., Мушкевич Б.Я. Застосування об'єктного підходу до розробки моделі процесів інформаційних систем з використанням реляційних баз даних // Вісник Львів. ун-ту. Сер. прикл.матем. та інформатика, 2002. - с. 184-188.
- 3. Венгерський П.С. Розробка ГІС-застосувань засобами ArcView. Частина 1. Робота з інтерфейсом програми. Львів. 2000.- 26 с.
- 4. Косак О.С., Венгерський П.С. CorelDRAW-кольоровий віртуальний світ. Львів-2000ю"БАК"- 145 с.
- 5. Розробка програмного забезпечення для відображення різних типів інформації за допомогою пакету Macromedia (Курсова робота, автор Корпало В.І., керівник доц. Венгерський П.С.)
- 6. Web-сайт "Львівський національний університет імені Івана Франка" [http://www.franko.lviv.ua](http://www.franko.lviv.ua/publish/)